### Лабораторная работа 1. МАКРОСРЕДСТВА

Макроассемблер имеет специальный набор псевдокоманд, позволяющих программисту пометить одну из секций команд одним именем. Если эта секция встречается в программе много раз, то каждый раз ее можно заменять именем макрокоманды. Использование макрокоманд имеет преимущества перед повторной записью программы: снижается утомительность операции частого переписывания и, соответственно, уменьшается вероятность ошибки; ошибка, обнаруженная в макрокоманде, корректируется только в одном сегменте программы, что уменьшает время отладки; снижаются дублирующие усилия программистов, так как отдельные макрокоманды могут помещаться в системную библиотеку макрокоманд. Макрокоманды позволяют выполнять на языке ассемблера функции языков высокого уровня без необходимости переключаться на другие языки. Кроме того, макрокоманды могут использоваться для повышения читаемости программы. Макрокоманды короче, чем генерируемые ими команды на языке ассемблера, и ближе к естественному языку. Это делает программу более лаконичной и понятной.

Макрокоманда определяется до ее использования псевдокомандой MACRO, имеющей следующий формат:

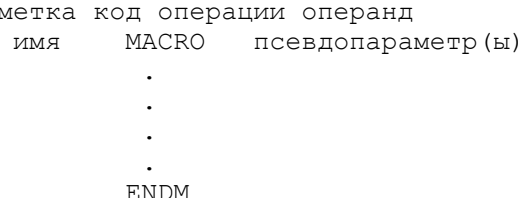

Псевдокоманда MACRO содержит имя, по которому позже можно будет обратиться к макрокоманде, и псевдопараметры, заменяемые в процессе расширения макрокоманды. Определение макрокоманды завершается псевдокомандой ENDM. Операторы, ограниченные псевдокомандами MACRO и ENDM, называются телом макрокоманды.

Необязательный псевдопараметр может быть любым определяемым пользователем символическим именем. Если перечисляется больше, чем один параметр, они разделяются запятыми.

В тело макрокоманды могут включаться любые команды МП и допустимые псевдокоманды ассемблера.

Обращение к макрокоманде (макрообращение) производится по ее символическому имени с указанием фактических параметров. Формат макрообращения:

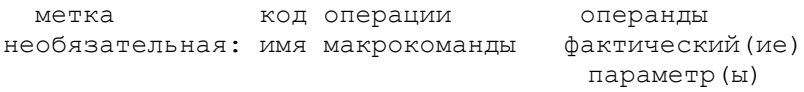

Фактические параметры должны указываться в том же самом порядке, в каком они перечисляются в макроопределении.

Механизм макрокоманд принципиально отличается от механизма вызова подпрограмм. Вызов подпрограмм осуществляется с дополнительной затратой времени микропроцессора. Когда в машинной программе встречается команда вызова подпрограммы CALL, микропроцессор сохраняет в стеке адрес следующей команды (адрес возврата) и заносит в счетчик команд адрес, заданный в команде CALL. При возврате из подпрограммы по команде RET производится извлечение из стека в счетчик команд адреса возврата. Замена имени макрокоманды на последовательность команд - макрорасширение - реализуется не МП, а ассемблером. Каждый раз, когда в исходном тексте встречается имя макрокоманды, макроассемблер вместо этого имени подставляет последовательность команд макроопределения.

Решение вопроса о том, что использовать - подпрограмму или макрокоманду, в данной конкретной ситуации не всегда однозначно. Например, использование подпрограмм для уменьшения общего размера программы может вызвать значительно более медленное ее выполнение. Длинные программы следует организовывать в виде подпрограмм, в то время как программы, содержащие большое количество параметров, лучше кодировать с использованием макрокоманд.

Псевдокоманды ассемблера для задания макроопределений можно разделить на четыре: группы общего назначения (МАСRO, ENDM, LOCAL), повторения (IRP, IRPC, REPT), условные (IF1, IFB, IFNB, EXITM) и управления листингом (.LALL, .SALL, .XALL) (прил. 1, 2).

Рассмотрим пример разработки программы с использованием макроопределений.

**Задание:** Написать программу, которая изображает "улыбающуюся рожицу" (код символа 2) в столбце 0 случайно выбранной строки, а затем перемещает ее вдоль экрана. "Рожица" должна продвигаться за прием на один столбец, но при этом может перепрыгивать на одну строку вверх или вниз в зависимости от того, что выдает генератор случайных чисел: 0 (вниз на одну строку), 1 (вверх на одну строку) или 2 (та же строка). Операция вывода изображения должна завершиться, если "рожица" пересечет строку 0, строку 24 или столбец 79 [2].

**Решение:** Текст программы имеет следующий вид (файл macro.asm):

```
; Макроопределения
; Макроопределение задержки на заданное время
delay macro minutes, seconds, hundr
        local secs, mins, hrs, check, quit
        push regs <ax,bx,cx,dx>; сохранить регистры
        read_time ; считать текущее время<br>mov ah, ch ; скопировать часы в АН,
               ah,ch ; скопировать часы в АН,
         mov al,cl ; минуты -в АL,
        mov bh,dh ; секунды -в BH,<br>mov bl,dl ; сотые доли -в
                          ; сотые доли -в BL
; получить время конца паузы, добавляя значения
; входных параметров к текущему времени
         ifnb <minutes>
              add al,minutes
         endif
         ifnb <seconds>
              add bh,seconds
         endif
        ifnb <hundr>
              add bl,hundr
         endif
; учесть возможные переносы
         cmp bl,100
         jb secs
         sub bl,100
         inc bh
secs: cmp bh, 60
```

```
 jb mins
        sub bh,60
        inc al
mins: cmp al, 60<br>
ib hrs
              hrs
       sub al.60
        inc ah
hrs: cmp ah, 24
        jne check
        sub ah,ah
; ждать наступления полученного времени считыванием
; текущего времени и сравнением с полученным
check: read_time
        cmp cx,ax
        ja quit
        jb check
        cmp dx,bx
        jb check
quit: pop_regs <dx,cx,bx,ax> ; восстановить
       endm ; значения регистров
; Макроопределение занесения регистров в стек
;в заданном порядке
push_regs macro reg_list
        irp reg,<reg_list>
        push reg
        endm
        endm
; Макроопределение восстановления регистров
; из стека в заданном порядке
pop_regs macro reg_list
        irp reg, <reg_list>
        pop reg
        endm
        endm
; Макроопределение получения в AL случайного числа
; в промежутке 0 - \lim_{r \to \infty} где \lim_{r \to \infty} 4 - 127rand macro lim
        local strip
       push regs <cx,dx,ax>; сохранить значения
                            ; регистров
```
 mov ax,0 ; считать показания таймера int 1ah mov ax,dx; поместить младшую часть в АХ mov cl,lim ; поместить lim и CL ; удалить из делимого (АХ) достаточное число ; старших битов, чтобы гарантировать отсутствие ; переполнения mov dh,3fh; поместить в DH маску ; для операции AND cmp cl,64 jae strip shr dh, $1$  ; если lim<64, удалить 3 бита cmp cl,32 jae strip shr dh,  $1$  ; если lim<32, удалить 4 бита cmp cl,16 jae strip shr  $dh, 1$  ; если  $lim(16, y)$ далить 5 бит cmp cl,0 jae strip shr  $dh, 1$  ; если  $lim<8$ , удалить 6 бит shr dh,1 strip: and ah,dh ; удалить биты div cl ; разделить результат в АХ ; на lim в CL mov al,ah; поместить остаток в АL pop cx ; восстановить значения mov ah,ch; регистров pop\_regs <dx,cx> endm ; Макроопределение чтения текущего времени ;(CH - часы, CL - минуты, DH - секунды, DL – сотые ; доли секунды) read\_time macro push ax mov ah,2ch; выбрать режим чтения ; времени int 21h ; считать время pop ax endm

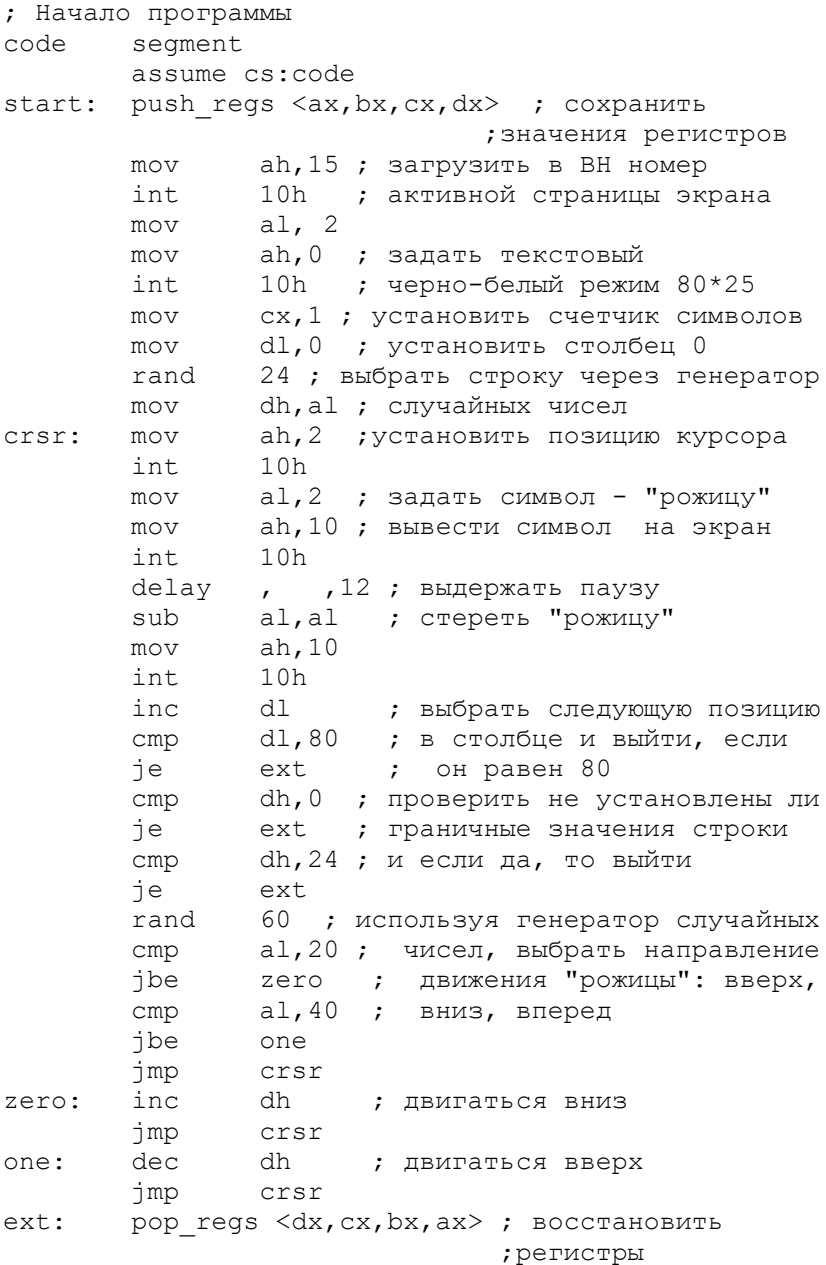

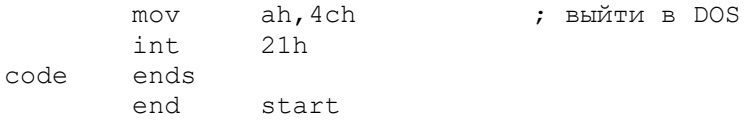

#### **Задание к лабораторной работе**

Составить макроопределение для варианта задания, соответствующего порядковому номеру студента в списке группы. Для проведения отладки макрокоманды составить программу, включающую макрообращение.

1. Макрокоманда моделирования условного оператора Фортрана IF (I.GT.CONSTANT) GO TO LABEL, где I – содержимое ячейки памяти, CONSTANT – непосредственный операнд, LABEL – заданная метка.

2. Макрокоманда удаления значения, находящегося в 8 разрядном регистре DL, из неупорядоченного списка в ОЗУ. При удалении элемента сдвинуть все следующие за ним элементы на одну позицию влево. Начальный адрес списка берется из 16-разрядного регистра BX. Длина списка (в байтах) находится в первой ячейке списка.

.<br>3. Макрокоманла деления содержимого ячейки DEND на содержимое ячейки DSR. Операнды считать целыми без знаков (длиной 1 байт) и выполнить деление простым вычитанием делителя из делимого до получения отрицательного результата. Частное и остаток сдублировать в регистре BH и BL соответственно.

4. Макрокоманда добавления значения, находящегося в регистре DL, в конец неупорядоченного списка в ОЗУ (при условии, что такого значения в списке нет). Начальный адрес списка берется 16-разрядный регистр BX. Длина списка (в байтах) находится в первой ячейке списка. Если список пуст, содержимое DL должно становиться первым элементом списка.

5. Макрокоманда формирования дополнительных кодов элементов массива. Начальный адрес массива – ADDR, длина – COUNT.

6. Макрокоманда поиска в упорядоченном списке элемента, равного содержимому ячейки Х, и замены его содержимым ячейки Y. Число элементов списка задается первым элементом

списка. Начальный адрес списка находится в 16-разрядном регистре ВХ.

7. Макрокоманда, аналогичная оператору IF в языке PL/M. Если Х больше Y, то Z присваивается значение X, в противном случае Z присваивается значение Y.

8. Макрокоманда формирования обратных кодов элементов массива. Начальный адрес массива - ADDR, длина - COUNT.

9. Макрокоманда аналогичная оператору IF в Фортране для проверки числа в аккумуляторе. Если число отрицательное, то управление передать ячейке NEG, если оно равно 0, управление передать ячейке ZER, если же число положительное, управление передать ячейке POS.

10. Макрокоманда проверки ячейки памяти Т. Если содержимое Т равно 0, занести содержимое ячейки X в RES, в противном случае занести содержимое ячейки Y в RES.

11. Макрокоманда умножения на число 3. Умножение на  $3 = 2 + 1$  выполняется за два шага. Вначале содержимое аккумулятора сдвигается на один разряд влево, затем к нему прибавляется множимое.

12. Макрокоманда для определения знака и абсолютной величины операнда, находящегося в ячейке памяти U. Знаковый бит необходимо записать в ячейке SIGN, а абсолютную величи- $HV - B$  ячейку ABS.

13. Макрокоманда сброса бит 0 и 1 регистра RN, если они оба установлены, их установки, если они сброшены, в остальных случаях значения бит не изменяются.

14. Макрокоманда умножения U на V путем сложения V самого с собой U раз. U, V - адреса памяти.

15. Макрокоманда обнуления ячеек с адресами POINT1-POINT2.

16. Макрокоманда формирования обратных кодов элементов массива ОЗУ с адресами POINT1-POINT2.

17. Макрокоманда подсчета количества положительных чисел в ячейках от ADR до ADR+N и запись результата в регистр DL.

18. Макрокоманда формирования дополнительных кодов элементов массива ОЗУ с адресами POINT1-POINT2.

19. Макрокоманда проверки битов 2 и 4 ячейки ТОМ. Если оба бита установлены, перейти к ERR12, если установлен только бит 4, перейти к ERR2, если оба бита сброшены, продолжить выполнение программы.

20. Макрокоманда декремента заданного регистра на 1 и перехода к BEGIN, если результат равен LIM.

# **Порядок выполнения работы**

1. Изучить основные сведения по работе.

2. В соответствии с индивидуальным заданием разработать макроопределение и программу на языке ассемблера. В программе производится подготовка параметров, макрообращение и вывод результатов. Подготовить 2-3 варианта исходных данных для отладки программы. Получить результаты ее работы.

3. Выполнить трансляцию, построение кода программы и наблюдать результаты ее работы.

4. Изучить и объяснить листинг программы.

### **Содержание отчета**

1. Цель работы.

2. Текст задания, схема алгоритма, текст программы и результаты ее работы

4. Фрагменты листинга с макрорасширением.

#### **Контрольные вопросы**

1. Каким образом макросредства облегчают и ускоряют программирование на языке ассемблере?

2. Сравните использование макрокоманд с вызовом подпрограмм. В чем преимущества и недостатки макрокоманд?

3. Назовите основные псевдокоманды для задания макроопределений.

4. Как обрабатываются ассемблером локальные метки?

# **СПИСОК РЕКОМЕНДУЕМОЙ ЛИТЕРАТУРЫ**

- 1. Андреева А.А. Основы программирования персонального компьютера на языке ассемблера: лабораторный практикум. Чебоксары. Изд-во Чуваш. ун-та, 2013. 84 с.
- 2. Брэй Б. Микропроцессоры Intel: 8086/8088…80486, Pentium: пер. с англ. СПб: BHV-Петербург, 2005. 1328 с
- 3. Зубков С.В. Ассемблер для DOS, Windows и UNIX. М.: ДМК-Пресс, 2013. 638 с.
- 4. Юров В.И. Assembler: учебник для вузов. СПб.: Питер,  $2011.640$  c.
- 5. Юров В.И. Assembler: практикум: учеб. Пособие для вузов. СПб.: Питер, 2007. 400 c.

# **ПРИЛОЖЕНИЯ**

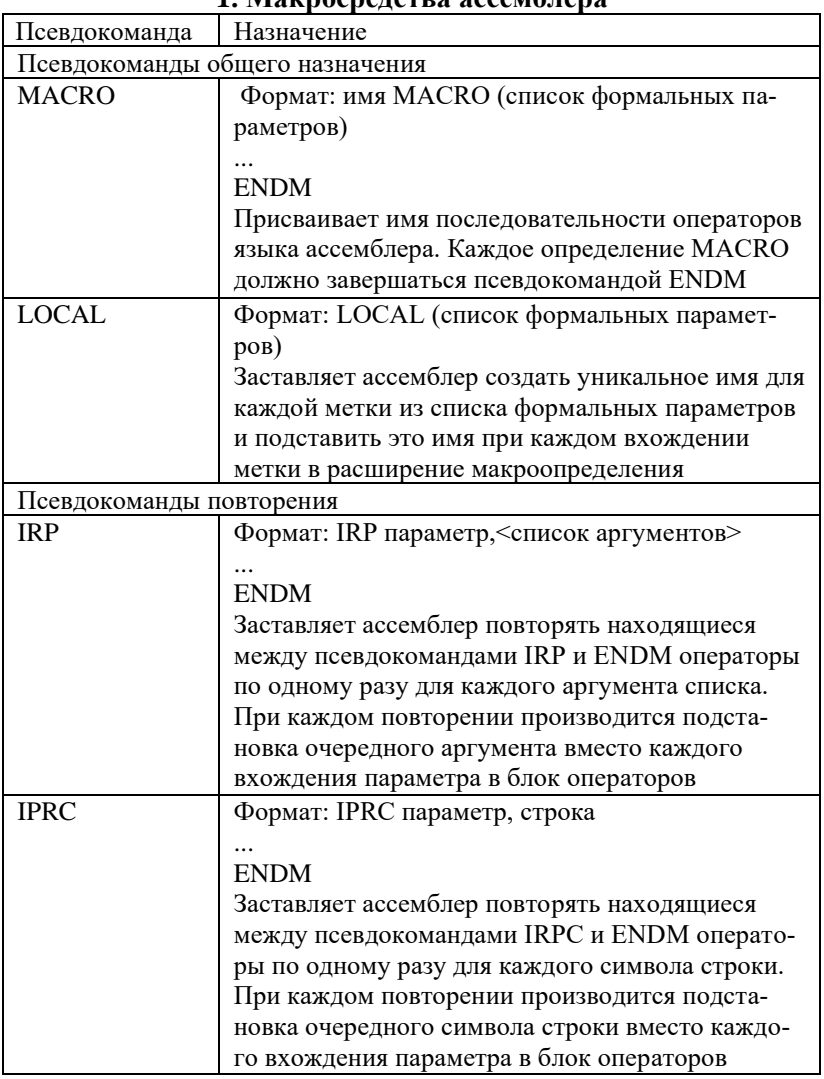

### **1. Макросредства ассемблера**

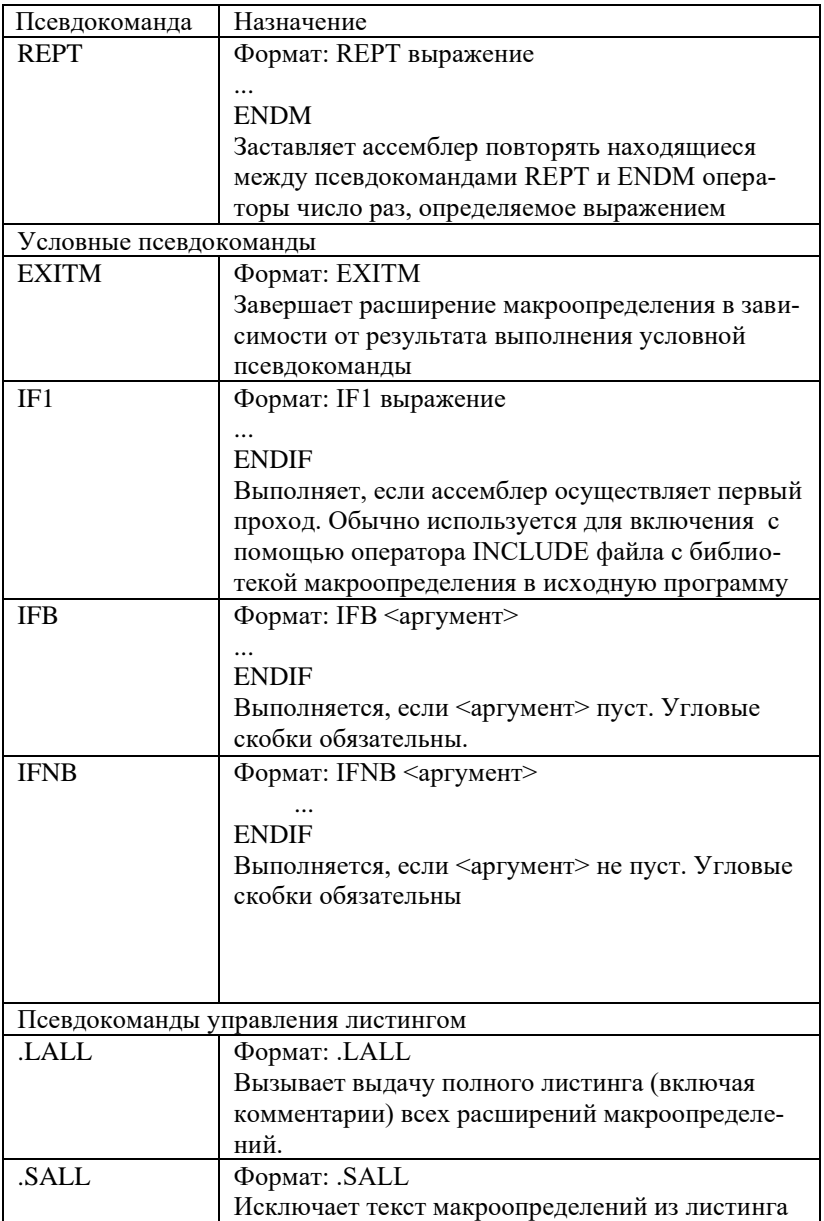

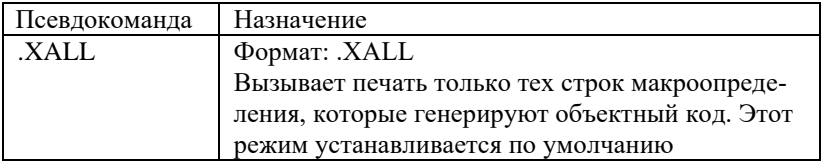

# **2. Операции в макроопределениях**

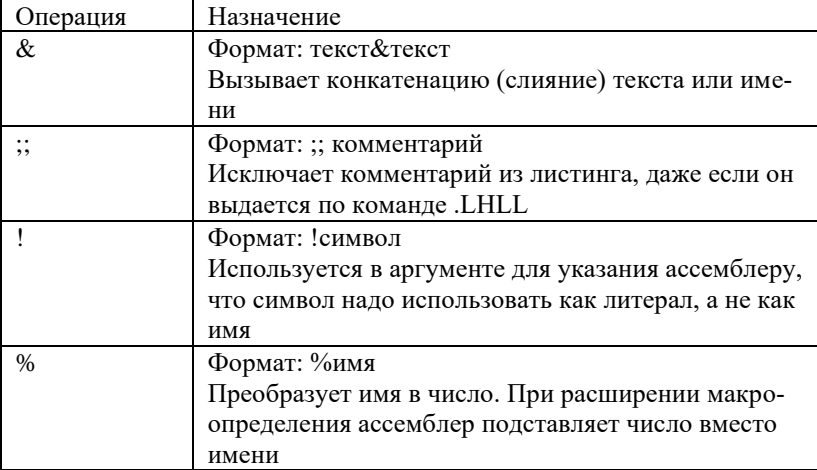